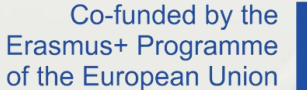

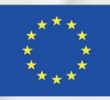

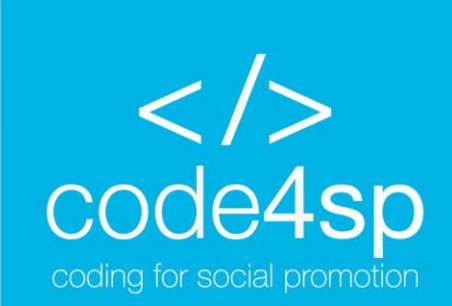

Code4SP Training Materials Subchapter 3: CSS

WP3: Code4SP Training Materials

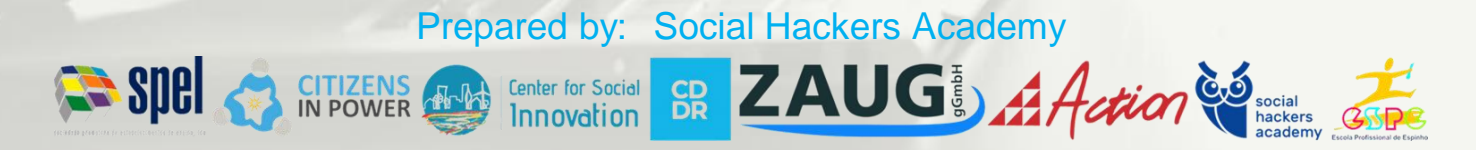

The European Commission's support for the production of this publication does not constitute an endorsement of the contents, which reflect the views only of the authors, and the Commission cannot be held responsible for any use which may be made of the information contained therein. (Project Number: 621417-EPP-1-2020-1-PT-EPPKA3-IPI-SOC-IN)

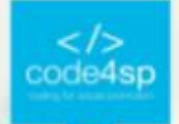

## *WHAT IS SASS?*

- **Sass stands for Syntactically Awesome Stylesheet.**
- Sass is an extension to CSS. Sass is a CSS pre-processor.
- Sass is completely compatible with all versions of CSS.
- Sass reduces repetition of CSS and therefore saves time.
- Sass was designed by Hampton Catlin and developed by Natalie Weizenbaum in 2006.
- Sass is free to download and use.

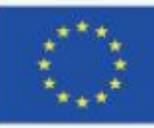

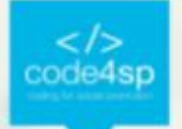

## *Why use SASS?*

Stylesheets are getting larger, more complex, and harder to maintain. This is where a CSS pre-processor can help. Sass lets you use features that do not exist in CSS, like variables, nested rules, mixins, imports, inheritance, built-in functions, and other stuff.

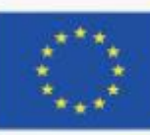

# **A Simple Example why Sass is** *Useful*

Let's say we have a website with three main colors:

 $\#a2b9bc$ 

 $#b2ad7f$ 

#878f99

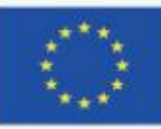

# *A Simple Example why Sass is Useful*

So, how many times do you need to type those HEX values? A LOT of times. And what about variations of the same colors? Instead of typing the above values a lot of times, you can use Sass and write this:

```
/* define variables for the primary colors */$primary 1: #a2b9bc:$primary 2: #b2ad7f;
$primary 3: #878f99;
```

```
/* use the variables */.main-header {
  background-color: $primary 1;
```

```
.menu-left {
 background-color: $primary 2:
```

```
.menu-right {
 background-color: $primary 3;
```
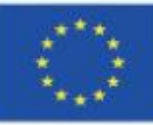

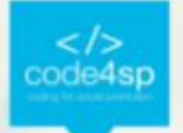

#### *How Does Sass Work?*

A browser does not understand Sass code. Therefore, you will need a Sass pre-processor to convert Sass code into standard CSS. This process is called transpiling. So, you need to give a transpiler (some kind of program) some Sass code and then get some CSS code back.

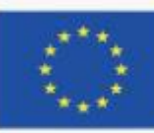

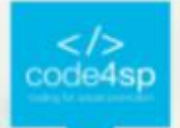

## *Sass Comments*

Sass supports standard CSS comments /\* comment \*/, and in addition it supports inline comments // comment:

```
/* define primary colors */$primary 1: #a2b9bc;
$primary 2: #b2ad7f;
```

```
/* use the variables */.main-header \{background-color: $primary_1; // here you can put an inline comment
```
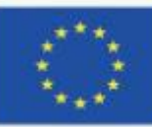

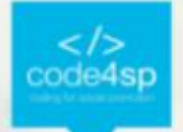

## *Sass Variables*

Variables are a way to store information that you can re-use later.

With Sass, you can store information in variables, like:

- **Strings**
- Numbers
- Colors
- Booleans
- Lists
- nulls

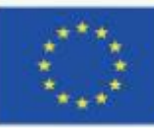

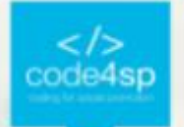

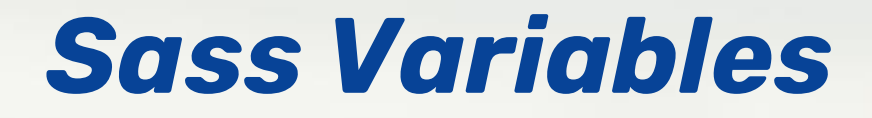

#### Sass uses the \$ symbol, followed by a name, to declare variables:

Sass Variable Syntax:

\$variablename: value;

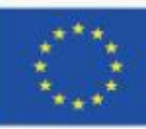

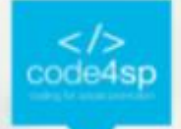

## *Sass Variables*

The following example declares 4 variables named myFont, myColor, myFontSize, and myWidth. After the variables are declared, you can use the variables wherever you want:

\$myFont: Helvetica, sans-serif; \$myColor: red; \$myFontSize: 18px; \$myWidth: 680px;

body { font-family: \$myFont; font-size: \$myFontSize; color: \$myColor;

#container { width: \$myWidth;

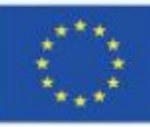

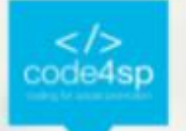

## *Sass Nested Rules*

Sass lets you nest CSS selectors in the same way as HTML. Look at an example of some Sass code for a site's navigation:

 $nav f$  $ul$  {  $margin: 0;$ padding: 0; list-style: none;  $1i \{$ display: inline-block; a display: block; padding: 6px 12px; text-decoration: none;

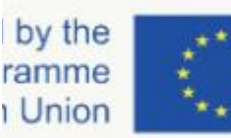

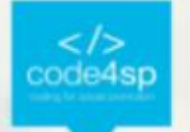

# *Sass Importing Files*

Just like CSS, Sass also supports the @import directive. The @import directive allows you to include the content of one file in another. The CSS @import directive has a major drawback due to performance issues; it creates an extra HTTP request each time you call it. However, the Sass @import directive includes the file in the CSS; so no extra HTTP call is required at runtime!

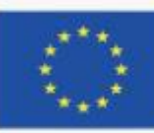

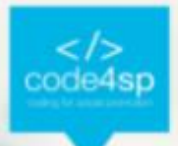

# *Sass Importing Files*

SCSS Syntax (reset.scss):

html, body, ul, ol {  $margin: 0;$  $padding: 0;$ 

SCSS Syntax (standard.scss):

```
@import "reset";
```

```
body \{font-family: Helvetica, sans-serif;
 font-size: 18px;
 color: red;
```
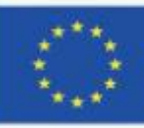

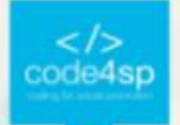

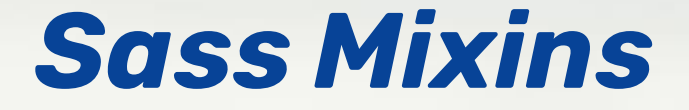

- The  $@$ mixin directive lets you create CSS code that is to be reused throughout the website.
- The @include directive is created to let you use (include) the mixin.

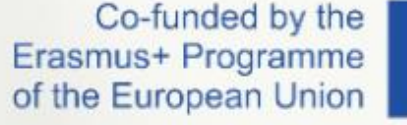

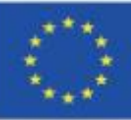

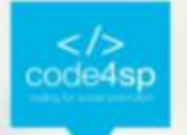

# *Defining a Mixin*

The following example creates a mixin named "important-text":

 $@mixin$  name { property: value; property: value; @mixin important-text { color: red; font-size: 25px; font-weight: bold; border: 1px solid blue;

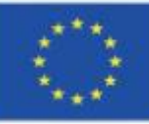

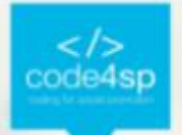

# *Using a Mixin*

The @include directive is used to include a mixin.

So, to include the important-text mixin created:

selector {  $@inc$ lude  $mixin$ -name; .danger  $\{$ @include important-text; background-color: green;

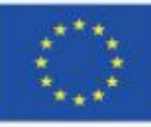

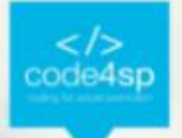

## *Sass @extend Directive*

- The @extend directive lets you share a set of CSS properties from one selector to another.
- The @extend directive is useful if you have almost identically styled elements that only differ in some small details.

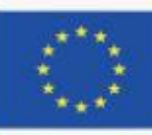

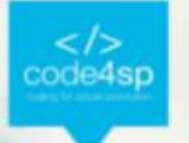

#### *Sass @extend Directive*

The following Sass example first creates a basic style for buttons (this style will be used for most buttons). Then, we create one style for a "Report" button and one style for a "Submit" button. Both "Report" and "Submit" button inherit all the CSS properties from the .button-basic class, through the @extend directive. In addition, they have their own colors defined:

 $.button-basic \{$ border: none: padding: 15px 30px; text-align: center; font-size: 16px; cursor: pointer;

.button-report { @extend .button-basic; background-color: red;

 $.button-submit$  { @extend .button-basic; background-color: green; color: white;

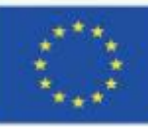